# **BAB 3**

## **METODE PENELITIAN**

#### **3.1. Pendekatan penelitian**

Penelitian ini menggunakan pendekatan metode panel kausalitas granger. Kausalitas granger digunakan untuk mengetahui hubungan antarvariabel. Dalam penelitian ini, uji kausalitas granger digunakan untuk melihat arah hubungan di antara variabel-variabel *trade openness, country size,* dan *government size*.

# **3.2 Identifikasi variabel**

Pada penelitian ini tidak terdapat variabel independen, seluruh variabel merupakan variabel dependen atau dapat dikatakan sebagai variabel endogen. Variabel-variabel endogen yang digunakan dalam penelitian ini adalah *trade openness, country size,* dan *government size.* Variabel *trade openness* adalah interpretasi dari persentase nilai ekspor ditambah nilai impor dibagi dengan GDP nominal. Variabel *country size* diinterpretasikan dengan jumlah penduduk suatu negara, sedangkan *government size* diinterpretasikan oleh persentase belanja pemerintah dalam GDP.

## **3.3 Definisi Operasional**

 Definisi operasional merupakan suatu pengertian secara operasional tentang variabel-variabel yang digunakan dalam model analisis yang meliputi :

1. *Trade openness* **(TO)**, adalah keterbukaan perdagangan dalam suatu negara. *Trade openness* terdiri dari ekspor, impor, dan GDP.

ܶ = ா௦+ ͳͲͲ%…....……………………………………………………………………..;ϯ.ϭͿ

2. *Government size* **(GS)**, adalah persentase belanja pemerintah jika dibandingkan dengan GDP negara tersebut yang dihitung dalam satu periode. ܵ = ௧ℎ <sup>×</sup> ͳͲͲ%……………….........…………………………………………….;ϯ.ϮͿ

 $CDD$ 

3. *Country size* **(CS)**, adalah total jumlah penduduk dalam suatu negara (dalam log).

Berikut ini adalah rincian secara luas dari variabel-variabel yang digunakan dalam penelitian ini :

- 1. Nilai ekspor adalah keseluruhan nilai ekspor yang dihasilkan oleh negara sampel yang kemudian dijual ke luar negeri, dinyatakan dalam satuan USD dalam satu tahun.
- 2. Nilai impor adalah nilai impor keseluruhan komoditi yang dinyatakan dalam satuan USD dalam satu tahun.
- 3. Belanja pemerintah adalah total jumlah pendapatan dan pengeluaran pemerintah yang dinyatakan dalam USD dalam satu tahun.
- 4. Populasi adalah jumlah penduduk dalam suatu negara. Pengaruh dari besaran populasi sebuah negara dalam perdagangan bilateral memang masih ambigu (Yang & Inmaculada, 2014). Populasi yang besar di satu sisi menggambarkan produktivitas domestik yang besar dengan output yang tinggi, namun di sisi lain dapat diartikan sebagai pasar yang besar bagi produk impor dari negara lain. Variabel populasi diperoleh dengan menghitung jumlah seluruh penduduk dalam sebuah negara. Data ditransformasikan menjadi logaritma natural.

# **3.4 Jenis dan Sumber Data**

 Jenis data yang digunakan dalam penelitian ini adalah data sekunder dan merupakan data dari 9 negara yang berada di wilayah Asia Tenggara dan Asia Timur (Indonesia, Malaysia, Singapura, Thailand, Filipina, Korea Selatan, Jepang, Hongkong, dan Cina) dalam periode antara tahun 1965 sampai dengan 2013. Negara-negara tersebut dipilih karena memiliki data yang dapat ditemukan selama kurun waktu yang ingin digunakan dalam penelitian ini.

 Data yang digunakan dalam penelitian ini diperoleh secara online. Data yang diperlukan dalam penelitian ini yaitu Persentase pengeluaran pemerintah terhadap GDP, Jumlah penduduk, dan total perdagangan (% terhadap GDP), diperoleh dari *World Development Indicator* (WDI) dari situs Worldbank.

## **3.5 Prosedur Pengumpulan Data**

Prosedur pengumpulan data dalam penelitian ini adalah:

- 1. Studi kepustakaan, yang dilakukan dengan mengumpulkan buku-buku, working paper dan jurnal ekonomi internasional.
- 2. Data sekunder, yang diperoleh dari sumber sumber yang terkait dengan permasalahan dalam penelitian ini.

# **3.6. Teknik Analisis**

### **3.6.1. Uji Stationeritas Data (Unit Root Test)**

#### **3.6.1.1. Augmented Dickey Fuller (ADF) Test**

Augmented Dickey Fuller (ADF) test digunakan ketika diasumsikan bahwa error term  $(\mu_t)$  tidak saling berkorelasi. Namun, ketika  $\mu_t$  tidak saling berkorelasi, maka kita menggunakan ADF Test. Tes ini dilakukan dengan cara menambah atau memperluas nilai lag pada variabel dependen di tiga persamaan sebelumnya. Secara spesifik, tes ADF mengikuti persamaan di bawah ini :

∆<sup>௧</sup> = ߚ<sup>ଵ</sup> + ߚଶ + ߜ௧−ଵ + ∑ ߙ =ଵ ∆௧− + ߝ<sup>௧</sup> ......................................(3.3)

dimana  $\varepsilon_t$  adalah *white noise error term* murni dan  $\Delta Y_{t-1} = (Y_{t-1} - Y_{t-1})$ ,  $\Delta Y_{t-2} = (Y_{t-2} - Y_{t-3})$ , dan seterusnya. Jumlah variabel selisish ber-lag seringkali ditentukan secara empiris, ide untuk melibatkan jumlah yang cukup dari bentuk ini sehingga error term dalam persamaan 3.3 menjadi tidak terkorelasi, sehingga bisa memperoleh estimasi  $\delta$ , koefisien dari lag Y<sub>t-1</sub>, yang tidak bias. Dalam tes ADF kita masih menguji apakah  $\delta = 0$  atau tidak, dan tes ADF juga masih mengikuti distribusi asimtot yang sama dengan DF statistik sehingga nilai kritis yang sama dapat digunakan (Gujarati, 2011 : 449).

#### **3.6.1.2 Uji Kointegrasi**

Konsep kointegrasi adalah kerangka formal untuk menguji dan mengestimasi hubungan jangka panjang diantara variabel ekonomi yang diteliti. Uji kointegrasi adalah kelanjutan dari *unit root test* dan derajat integrasi. Hal ini karena untuk melakukan uji kointegrasi, harus diyakini terlebih dahulu bahwa variabel terikat dalam pendekatan ini mempunyai derajat integrasi yang sama atau tidak. Jika dua variabel atau lebih mempunyai derajat integrasi yang berbeda, misalnya  $X = I(1)$ dan  $Y = I(2)$ , maka kedua variabel tersebut tidak dapat berkointegrasi.

Bila variabel-variabel yang diamati mempunyai derajat integrasi yang sama, maka dapat dilakukan pengujian kointegrasi. Pengujian dapat dilakukan dengan menyusun persamaan jangka panjang untuk memperoleh nilai residualnya, kemudian diuji pada derajat level dengan ADF test. Jika dari hasil pengujian diperoleh nilai residual yang stasioner maka terdapat keseimbangan jangka panjang antara variabel bebas dengan variabel tergantung dalam model penelitian tersebut. Metode ini sering disebut sebagai metode pengujian kointegrasi *Engle-Granger* (Gujarati, 2012 : 455).

## **3.6.1.3 Uji Kointegrasi Engle-Granger (EG)**

7897

Uji Kointegrasi Engle-Granger dilakukan dengan cara membuat persamaan regresi dan kemudian mendapatkan residualnya. Dari residual tersebut kemudian akan dilakukan uji DF maupun ADF. Persamaan uji keduanya dapat ditulis sebagai berikut :

∆௧ = ߚଵ௧−ଵ ...........................................................................................(3.4)

∆௧ = ߚଵ௧−ଵ + ∑ ߙ௧௧−ଵ+ଵ ௧=ଶ ...........................................................(3.5)

Dari hasil estimasi nilai statistik ADF yang didapatkan kemudian akan dibandingkan dengan nilai kritisnya. Nilai statistik ADF diperoleh dari koefisien β1. Jika nilai statistiknya lebih besar daripada nilai kritisnya maka variabelvariabel yang diamati adalah saling berkointegrasi atau dapat dikatakan memiliki hubungan jangka panjang dan jika sebaliknya nilai kritisnya yang lebih besar daripada nilai statistiknya, maka variabel-variabel yang diamati adalah tidak saling berkointegrasi.

# **3.6.2 Penentuan Lag Optimal**

Salah satu hal yang menentukan dalam uji stasioneritas adalah penentuan *lag*. Jumlah *lag* yang terlalu sedikit akan menyebabkan residual dari regresi tidak akan menampilkan proses *white noise* sehingga model tidak dapat mengestimasi *actual error* secara tepat. Akibatnya <sup>*i*</sup> dan standar kesalahan tidak diestimasi secara baik.

Namun jika memasukkan terlalu banyak *lag* maka dapat mengurangi kemampuan untuk menolak H<sub>0</sub> karena tambahan parameter yang terlalu banyak akan mengurangi *degrees of freedom* (Gujarati, 2012 : 275)

Penentuan *lag* optimal dapat dilakukan dengan menetapkan nilai *lag*  yang diperoleh dari *Aike Information Criteria (AIC)* dan *Schwartz Information Criteria* (SIC). Pemilihan *lag* optimal didasarkan pada nilai *lag* yang paling rendah dari AIC dan SIC. Untuk menentukan *lag* optimal dalam penelitian ini menggunakan alat bantu ekonometri yaitu *EViews8*. Kriteria penentuan *lag* optimal ini yaitu: *Likelihood Ratio* (LR), *Final Prediction Error* (FPE), *Akaike Information Criterion* (AIC), *Schwart Information Criterion* (SC) dan *Hannah-Quin Information Criterion* (HQ).

*Akaike Information Criterion* (AIC) : −ʹ ቀ<sup>ଵ</sup> ቁ + ʹሺ݇ + ܶሻ…………… (3.7) *Schwart Information Criterion* (SC) : −ʹ ቀ<sup>ଵ</sup> ቁ + ݇ logሺሻ ………........ (3.8)

 $Hannah-Qu$ in Information Criterion (HQ) :  $-2\left(\frac{1}{r}\right)+2k\log\left(\frac{\log(T)}{T}\right)$  ....... (3.9) Di mana:

1 = nilai fungsi *log likelihood* yang sama jumlahnya dengan

$$
-\frac{r}{2}\left(1+\log(2\pi)+\log\left(\frac{\varepsilon^{r}\varepsilon'}{\varepsilon}\right)\right); \varepsilon^{r}\varepsilon'\quad\text{merupakan}\quad\text{sum}\quad\text{of}
$$

 $\boldsymbol{T}$ 

 $\boldsymbol{T}$ 

*squared residual* 

 $T =$  jumlah observasi

 $k$  = parameter yang diestimasi

Penentuan *lag* optimal ditentukan melalui uji *VAR lag order selection criteria* dengan melihat *lag* yang memiliki jumlah tanda bintang terbanyak merupakan *lag* optimal yang direkomendasikan.

## **3.6.3 Uji Kausalitas Granger**

Dalam melakukan analisis hubungan kausalitas antar variabel yang diamati adalah dengan menggunakan metode Uji Kausalitas Granger. Dalam penelitian ini, Uji Kausalitas Granger digunakan untuk melihat arah hubungan di antara variabel-variabel *trade openness, country size,* dan *government size.*

Gujarati (2012 : 313) menyatakan bahwa secara umum, suatu persamaan Granger dapat diinterpretasikan sebagai berikut :

- 1. *Unidirectional causality* dari variabel dependen ke variabel dependen. Hal ini terjadi ketika koefisien lag variabel dependen secara statistik signifikan berbeda dengan nol, sedangkan koefisien lag seluruh variabel independen sama dengan nol.
- 2. *Feedback/bilaterall causality* jika koefisien lag seluruh variabel, baik variabel dependen maupun independen secara statistik signifikan berbeda dengan nol.
- 3. *Independence* disarankan ketika kumpulan dari koefisien kedua variabel tidak signifikan secara statistik pada kedua regresi tersebut.

Lebih umum, karena masa depan tidak dapat memprediksi masa lampau, jika variabel X (Granger) menyebabkan variabel Y, selanjutnya perubahan dalam X seharusnya mendahului perubahan dalam Y. Oleh karena itu, dalam regresi Y terhadap variabel lainnya (termasuk nilai masa lampaunya) jika kita memasukkan nilai lag atau masa lalu dari X dan secara signifikan memperbaiki prediksi dari Y, lalu kita dapat mengatakan bahwa X (Granger) menyebabkan Y. Hal yang sama berlaku jika Y (Granger) menyebabkan X. (Gujarati, 2012:315)

## **3.6.4 Pengujian Statistik**

Kemudian langkah yang harus dilakukan selanjutnya adalah melakukan pengujian statistik terhadap masing-masing variabel di tiap periode penelitian. Pengujian tersebut dilakukan dengan menggunakan metode-metode sebagai berikut :

a) Uji F

Uji F atau uji model secara keseluruhan dilakukan untuk melihat apakah semua koefisien regresi berbeda dengan nol atau model diterima. Formulasi dari uji F adalah sebagai berikut :

ZUN

 $H_0$ :  $β_1 = β_2 =$  ..... =  $β_n = 0$ 

H<sub>1</sub> : paling tidak ada salah satu β tidak sama dengan nol

Apabila F hitung lebih kecil daripada F tabel, maka  $H_0$  diterima dan  $H_1$ ditolak. Dengan demikian dapat dikatakan bahwa variabel bebas dalam persamaan tidak berpengaruh terhadap variasi dari variabel terikat secara bersama-sama. Sebaliknya jika F hitung lebih besar daripada F tabel, maka  $H_0$  ditolak dan  $H_1$ diterima. Dengan demikian dapat dikatakan bahwa variabel bebas dalam persamaan berpengaruh secara bersama-sama terhadap variasi variabel terikat.

# **3.6.5** *Impulse Response*

Karena koefisien individu dari moel yang diestimasi biasanya sulit untuk diinterpretasikan, para praktisi biasanya menggunakan teknik yang dikenal

dengan fungsi reaksi impulse (*impulse reaction function* - IRF). IRF dapat menemukan reaksi dari variabel dependen dalam sistem VAR untuk memberikan goncangan pada eror. IRF juga dapat membuat jejak dari goncangan dalam beberapa periode kedepan (Gujarati, 2012 : 491).

*Impulse Response* dalam penelitian ini difokuskan untuk mengetahui respon variabel *trade openness, country size,* dan *government size* jika terdapat *shock* pada salah satu variabel tersebut. Hal itu dimaksudkan untuk mengetahui respon yang diberikan salah satu variabel, jika terdapat shock pada variabel lain diantara ketiganya, yaitu apakah respon yang diberikan adalah respon positif atau

negatif.

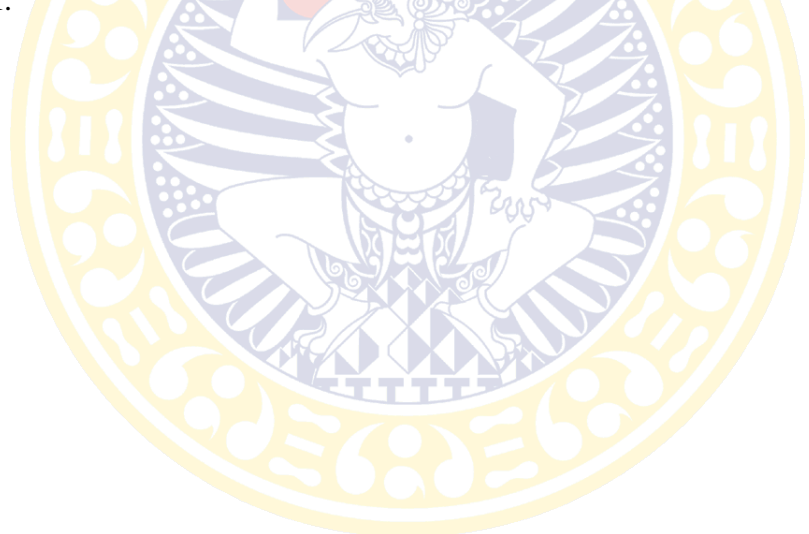